いざ往かん!

# 太田東高校 キャリア教育部 平成 29 年 11 月 1 日 (水) 発行 No. 6

#### ◎進路室に志望校判定パソコン(生徒用)を 2 台設置 5

生徒のみなさんが志望校 判定を見るためのコンピュ ータ 2 台が進路室の南奥に 設置されました。ベネッセ 提供の「Compass」という ソフトを、右欄の要領で利 用してください。利用時間 帯は昼休みか放課後です。 インターネットには接続し ていません。

入試科目や科目毎の比重 は大学によって異なる場合 が多いので、同じ得点でも 大学によって判定が変わっ てきます。いろいろな大学

- 志望校判定システム Compass の使用方法について 1.進路室の奥にある PC が利用可 2.PC の電源を ON
	- 3. guest でログイン
	- 4.Compass のアイコンをダブルクリック 細かい操作手順は〔別紙参照〕
- 5.最後は必ず電源 OFF 【注意】
- ・〔成績確認〕および〔志望校検索〕以外で使 用しないこと
- ・勝手なソフト等のインストールは厳禁 ・利用マナーが悪い場合は使用禁止

で「Compass」を試してみましょう。また、どの科目の得点がどれくらい伸びれば合 格するのか、という目安を立てて、学習計画を改善するためにも役立ちます。ぜひ 積極的に利用してください。  $\overline{\phantom{a}}$ 

# ◎進路室の「赤本」で実力を鍛えましょう!

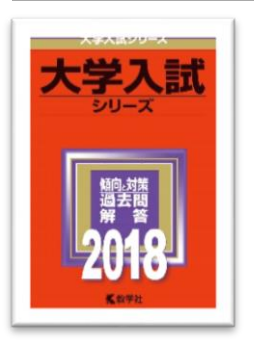

赤本は 1 冊 1 大学の入試過去問題集です。入試は大学によ って形式や内容に差があるので、過去問の研究はとても大切 です。第 1 志望の赤本は自分で購入するほうが良いですが、 同傾向・同レベル他大学、または同学科他大学の問題を解い てみるのも勉強になります。入試というゴールを確かめなが ら日々の学習をすると効果的ですから、1.2年次生にも使っ てもらいたいと思います。貸出は 3 日間、利用簿への記入が 必要です。不明な点は進路担当の先生に尋ねてください。

### ◎今後は、インターネットで出願する時代になります

大学受験をする際に行う「出願」が、書類の みによるものから「インターネット出願(Web 出願)」に変わりつつあります。その概要を右欄 に示しました。24 時間いつでも出願できたり、 コンビニで受験料を支払ったりできる一方で、 コンピュータとプリンターが必要になります。 また、ほとんどの場合、②の「登録」段階でメ ールアドレスを登録することになります。しか し、そのような環境が家庭に整っていない人は たくさんいますので、多くの先生の協力を得て、 以下のような対策を取ることになりました。  $\overline{\phantom{a}}$ 

 $\overline{\phantom{a}}$ 

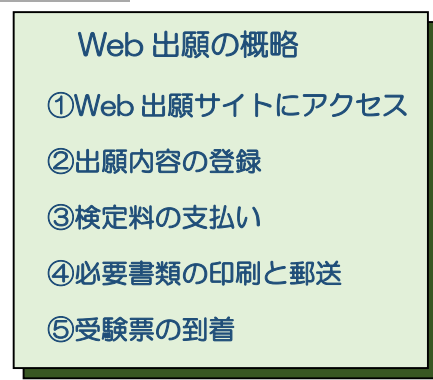

## ◎図書館にパソコンを 4 台設置(メールの送受信は不可)

図書館のコンピュータと印刷機を使うことで、登録と印刷は学校でできるように なります。ただしセキュリティ上の理由でメールの送受信を行うことはできません。 大学からのメールを受信できる設定にする必要はありますが、みなさんが所有して いるスマホや携帯電話のメールを利用することはできると思われます。

図書館のコンピュータは、昼休みや放課後に、原則として司書の先生か担任の先 生の管理の下で使用することができます。使用目的は「大学・専門学校調べ」と「出 願」のみです。印刷は「出願」するときに限って行うことができます。基本的に 3 年次生優先ですが、もちろん 1,2 年次生も大学調べに利用できます。

## ◎大学独自の奨学金を利用しましょう(受付時期になりました!)

11 月になると、私立大学の「予約型奨学金」の受付が始まります。これは各私大 独自の給付型奨学金(返済不要)で、出願や受験のずっと以前である秋の段階で決 定されるものです。みなさんの志望する大学がこのような制度を持っているかどう か確認してみてください。また、奨学金制度ではなく、特待生試験を実施してその 合格者に国公立大学と同程度になるよう授業料免除を与える私立大学もあります。 また、国公立大学には、家庭の収入に応じてその授業料を半額もしくは全額免除す る制度があることも覚えておいてください。